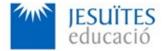

**PROFESSIONAL FAMILY: Computing and communications** 

Vocational education and training (VET) program code: CFGS ICA0

VET Program name: Network computer systems administration

## Academic Year: 23-24

# **ACTIVITY NAME AND NUMBER**

# Activity 2 Basic command-line utilities. The Linux directory tree.

Goal of the activity

Understanding the Linux directory tree
Learning basic command-line utilities.
Learning how to create reports.
Learning how to send reports.

Integration of foreign languages (English)

#### Time to develop the activity

f 4 hours

### Methodology and students grouping

- Methodology:
  - Group of students splitted into 2 subgroups each of them a half of the group. One classroom is required for each subgroup
  - Seminar and practical exercise.
- **Students grouping:** Individual.

#### Activity description

- Short seminar about:
  - the linux directory tree
  - basic command-line utilities
  - how to create a report and how to send a report.
- Practical exercise:

- Working with basic command-line utilities and the Linux directory tree. • Writing a report with the help of the proper utilities. • Sending a report with the help of the proper utilities.. Check that student has: understood the goals of this activity. reached the goals of this activity. **Resources to develop this activity** Online resource with: Documentation List of tasks the student has to do (optional) Forms to fill Linux installed on a virtual machine. Internet and laptops Teachers team role Lead the seminar of this activity. Help students to do the practical exercise of this activity. Get a score for the practical exercise of this activity. Feedback to each student. Check that each student has understood the goals of the activity. **Evaluating the activity** Main features: Individual Hetero-evaluation (Teachers team evaluate the activity) 0 Quantitative (Each student get a mark) 0
  - Qualitative (Feedback and comments to each student).